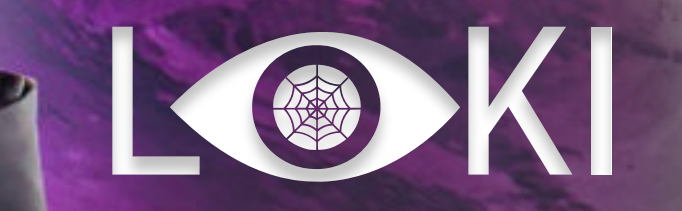

Система защиты от кибератак на базе технологии **DECEPTION** 

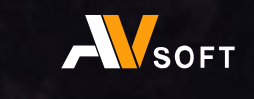

## пРОБЛЕМА

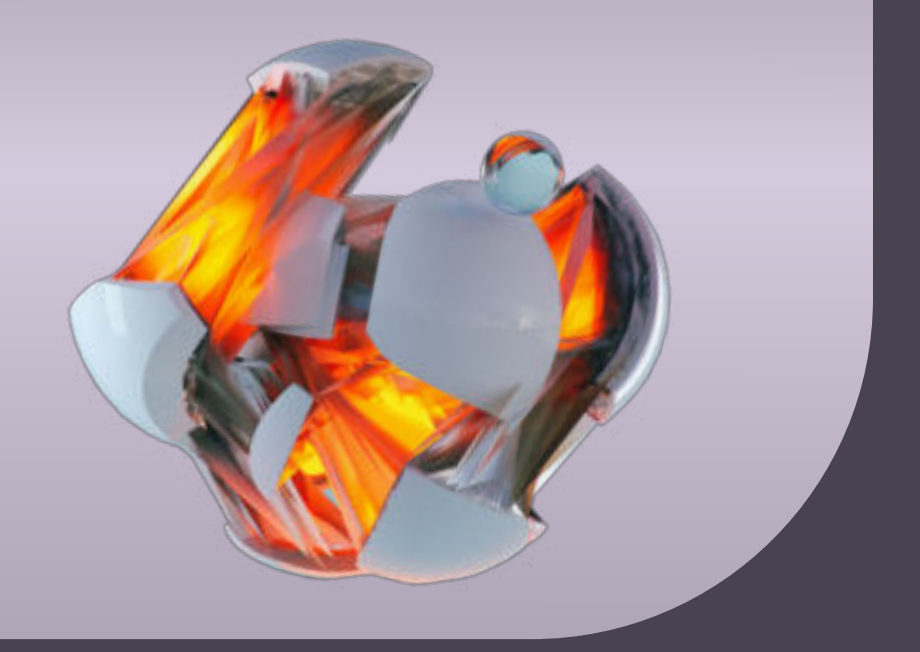

Любое устройство в ИТ-инфраструктуре подвергается кибератакам

Атаки на цепочку поставок посредством подписанных официальным вендором обновлений

Атаки на IoT/IIoT, для которого слабо развита индустрия решений защиты и они имеют стандартные учетные данные

Вредоносные кампании, в ходе которых злоумышленники атакуют АСУ ТП, за год увеличились на 2000%. Это самая крупная цифра за последние три года.

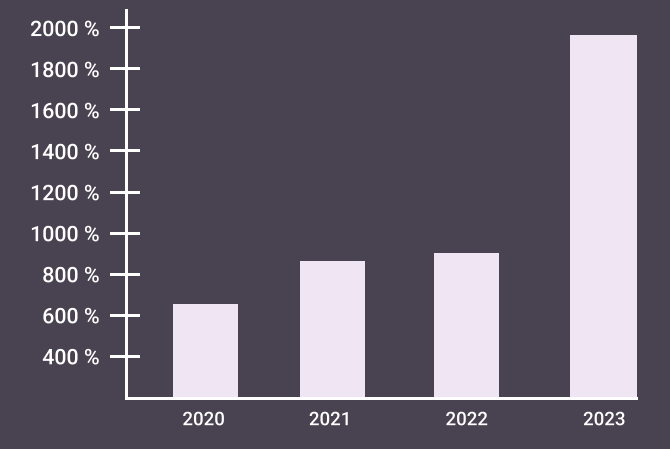

Внешние устройства, которые могут быть ошибочно проверены EDR решениями и агентами

Кибератаки, которые уже есть внутри организации

Сегментация с нулевым доверием, когда исключается доверие к любому инструменту защиты в организации, что подразумевает предположение о присутствии внешних и внутренних угроз

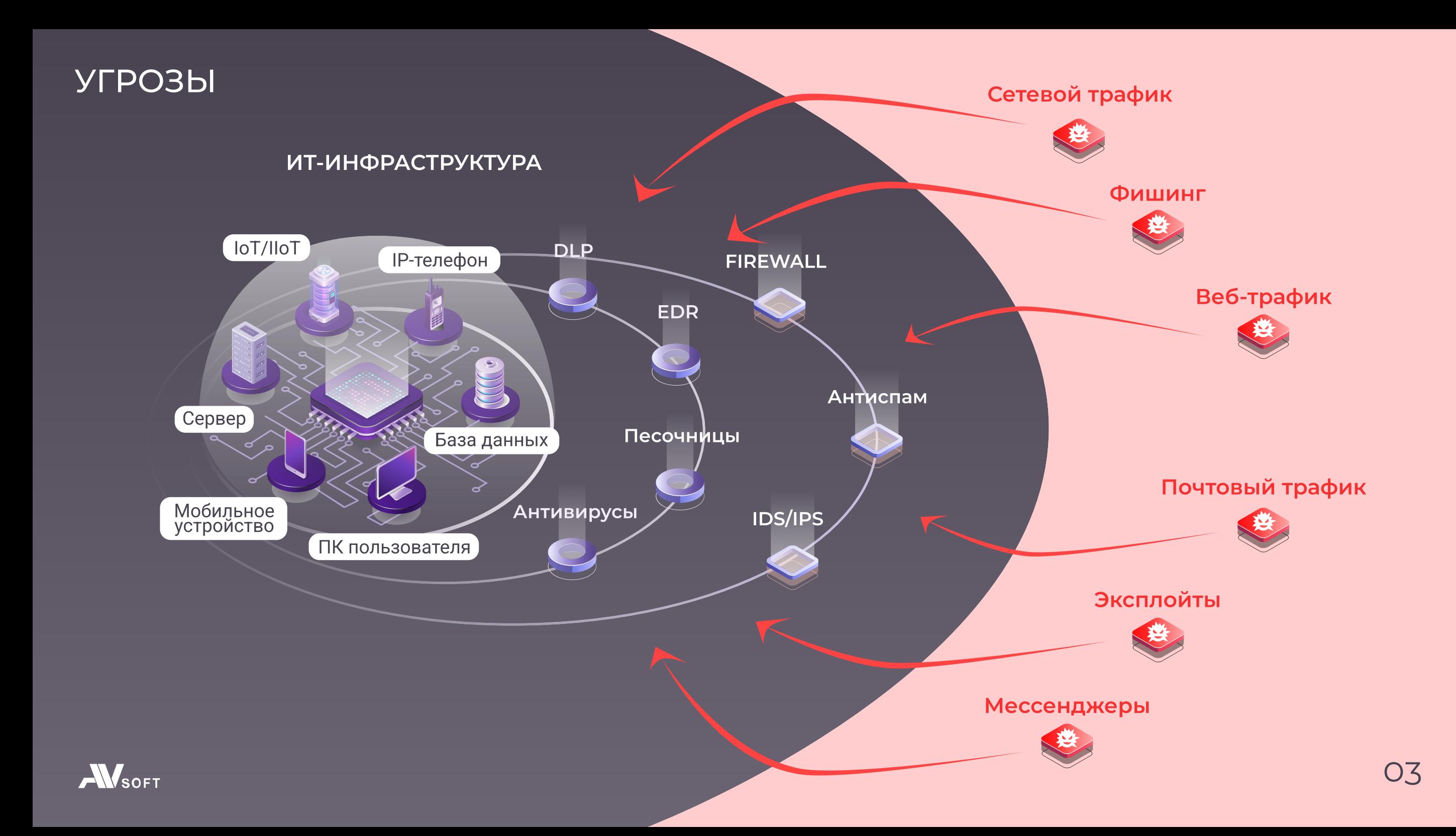

## решение

# LOK

Система защиты от кибератак на базе технологии Deception

Запись в реестре отечественного программного обеспечения №11743 от 15.10.2021

#### Типы Уровень интерактивности Ловушка Приманка Рабочее место пользователя Единая панель мониторинга и менеджмента .<br>Нанные авторизации . История браузеров .<br>• Конфигурационные файлы x Шаблонизация параметров ـ<br>ד Протоколы Операционная 2 Операці 3 Сервисы Низкоинтерактивные Высокоинтерактивные Среднеинтерактивные

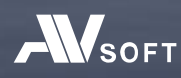

## назначение системы

Основная задача системы - привлекать злоумышленника к ловушкам и приманкам, чтобы оповещать о кибератаках и оберегать реальные сервисы организации

В системе присутствует режим блокировки распространения угрозы в подсети (VLAN). Блокировка осуществляется с помощью специальных агентов

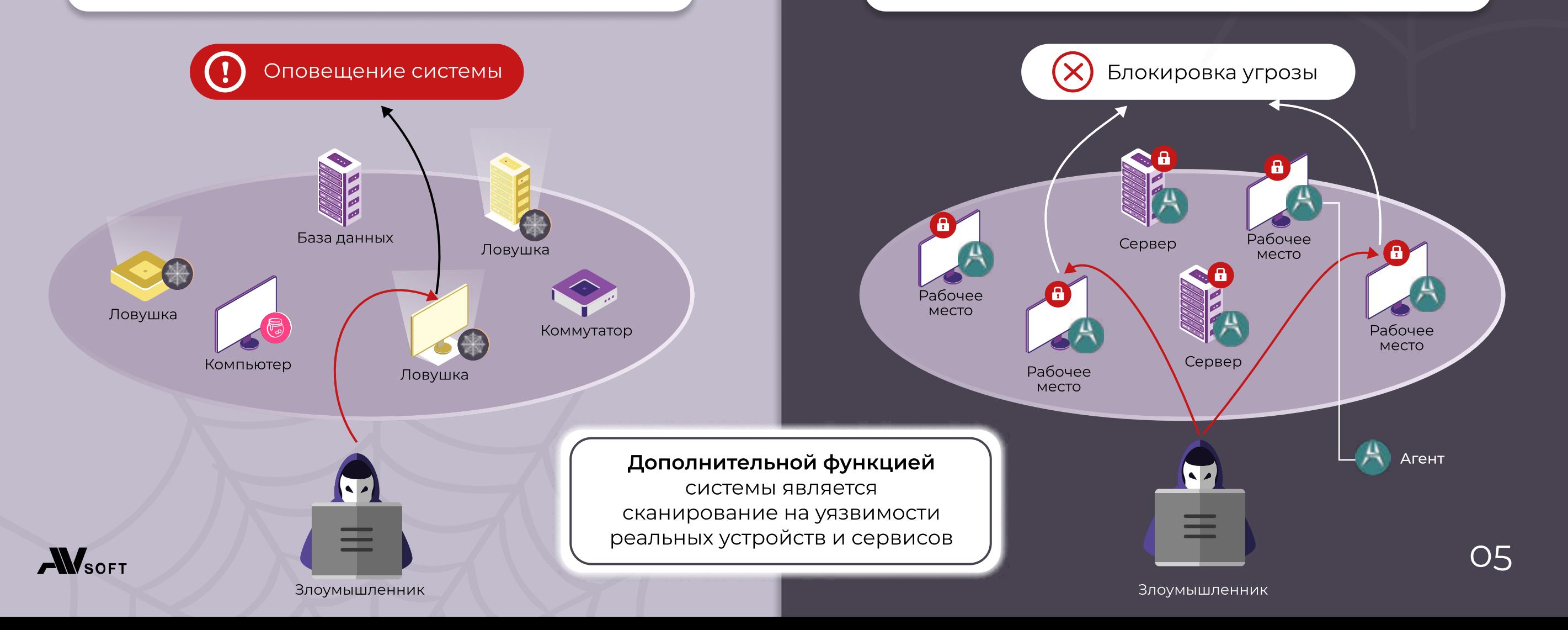

## архитектура

По каждому сенсору в системе можно получить следующую информацию:

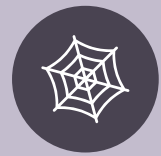

Ловушки, которые установлены в подсети

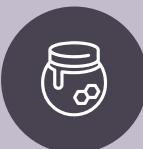

Приманки на рабочие места пользователей

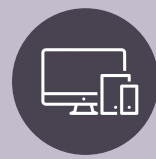

Устройства, которые были зафиксированы на момент крайнего сканирования

Сенсоры располагаются в подсетях (VLAN), они осуществляют сканирование и развертывание ловушек.

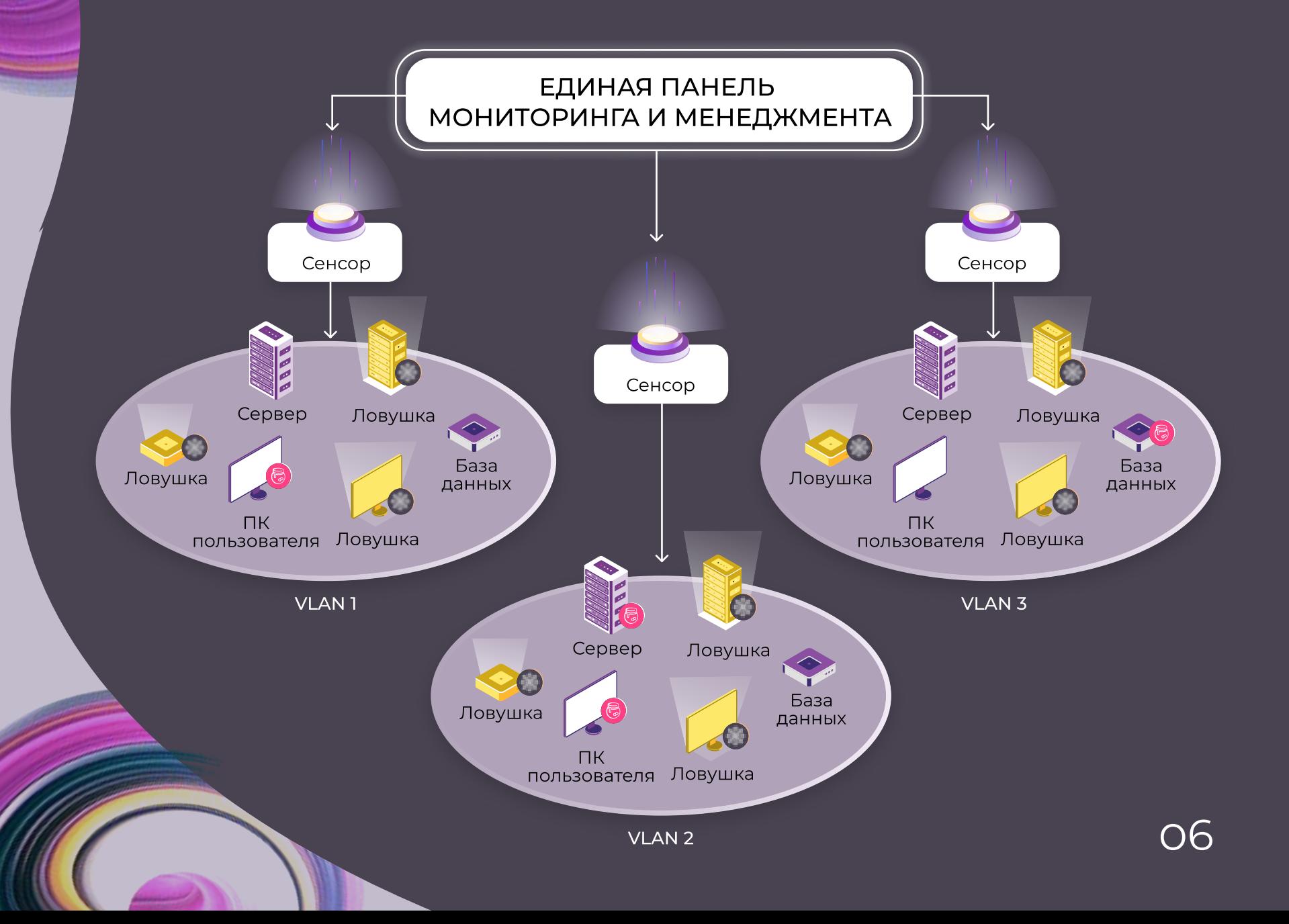

## ВИДЫ ЛОВУШЕК

AW<sub>SOFT</sub>

#### Базы данных

- · PostgreSQL
- · MongoDB
- · MySQL

#### Типы имитируемых устройств

- Межсетевые экраны
- · SCADA
- $\cdot$  IoT/IIoT
- Файловые сервера
- ІР-телефония
- ІР-камеры
- Станки
	- Маршрутизаторы
	- Коммутаторы
	- Операционные системы

 $O^r$ 

- Базы данных
- Рабочие места

#### Поддерживаемые протоколы

FTP, HTTP, HTTPS, SSH, RDP, IMAP, IMAPS, NTP, POP3, POP3S, SMB, SMTP, SNMP, SSL/ TLS, TCP/UDP, DNS, TELNET, MODBUS TCP, IEC61850, OPC UA, S7COMM, SIP, BACNET, ENIP, IPMI, MSRPC, NETBIOS-SSN, TFTP, HC NET, RTSP, UPNP, LPD, WSDAPI

Генерация трафика между ловушками в целях маскировки

## **ПРИМАНКИ**

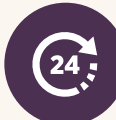

Приманки обновляются каждые 24 часа, чтобы для злоумышленника быть актуальными для использования в процессе кибератаки

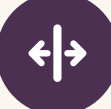

Генерация приманок осуществляться отдельно для каждой операционной системы, на текущий момент это Windows и Linux

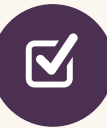

Все приманки подходят к ловушкам в рамках своей подсети

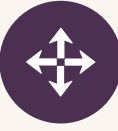

Приманки можно распространить агентным и безагентным способом

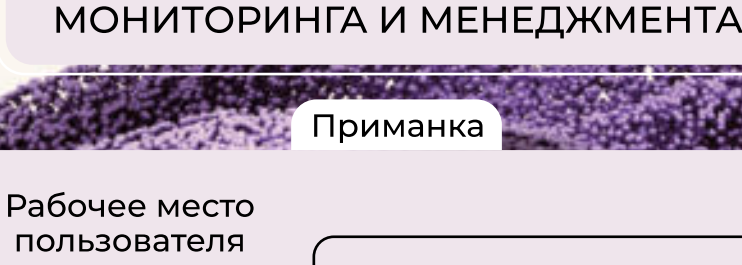

ЕДИНАЯ ПАНЕЛЬ

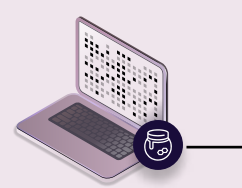

- Логины и пароли
- Сессии посещения
- Подложные пользователи
- Шаблонизация параметров

अव

И позволяет сохранять данные на рабочих станциях в различных директориях

- В системном реестре
- В скриптах bash (.sh)
- В виде истории SSH, **FTP, HTTP подключений** для Linux
- В файлах конфигурации службы подключения к удаленному рабочему столу Microsoft Windows (.rdp)
- В текстовых файлах

## развертывание

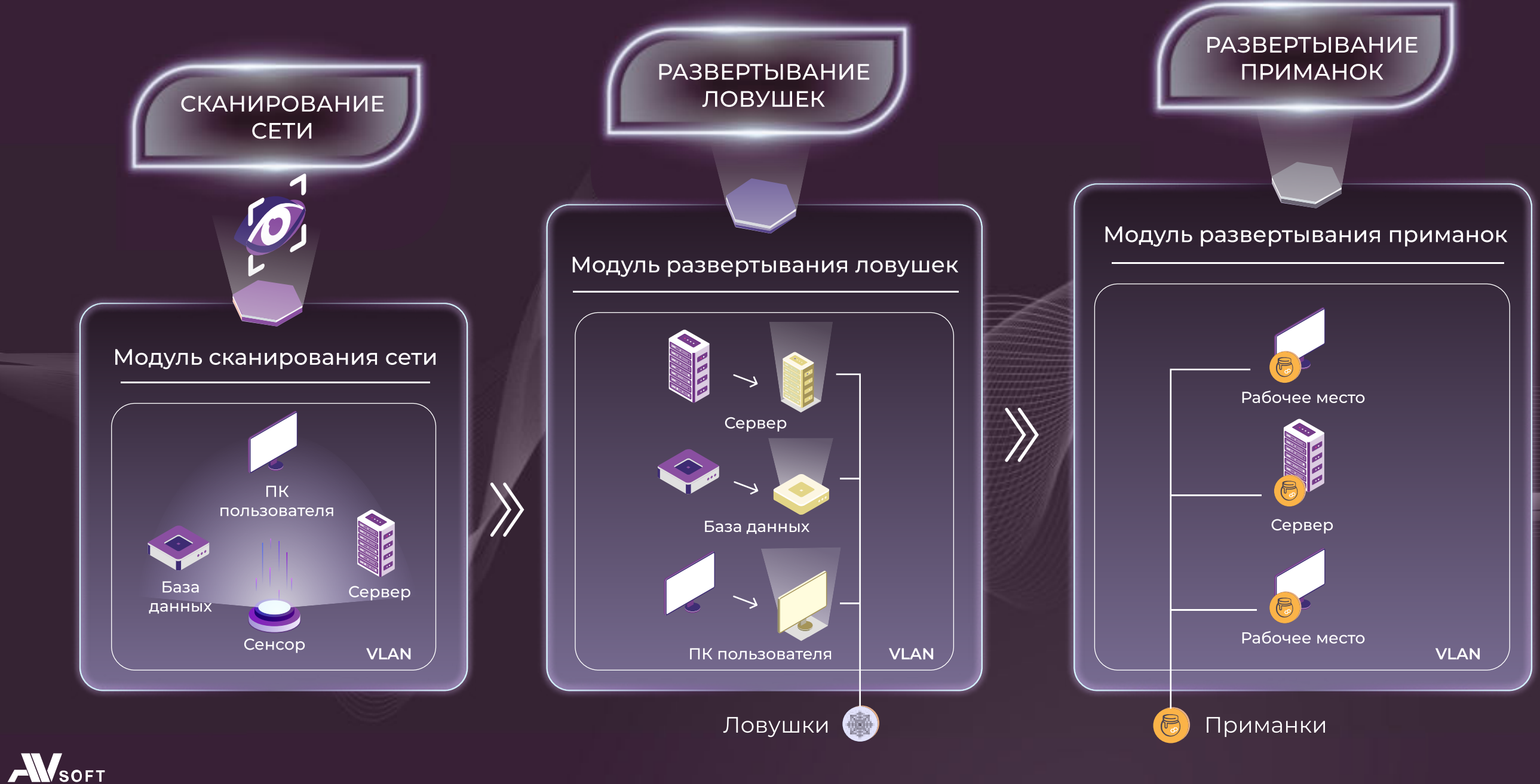

## схема работы

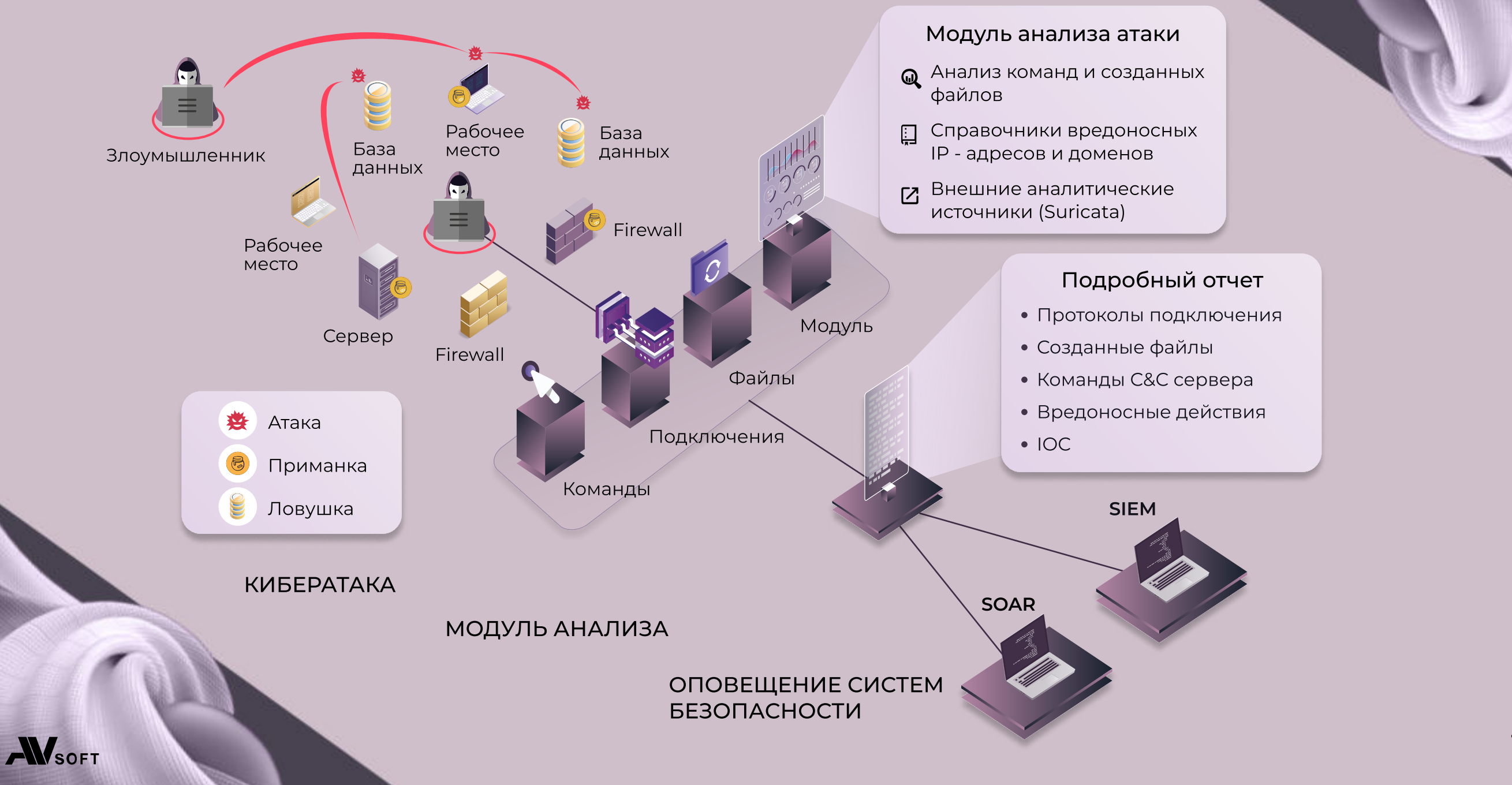

## отчет

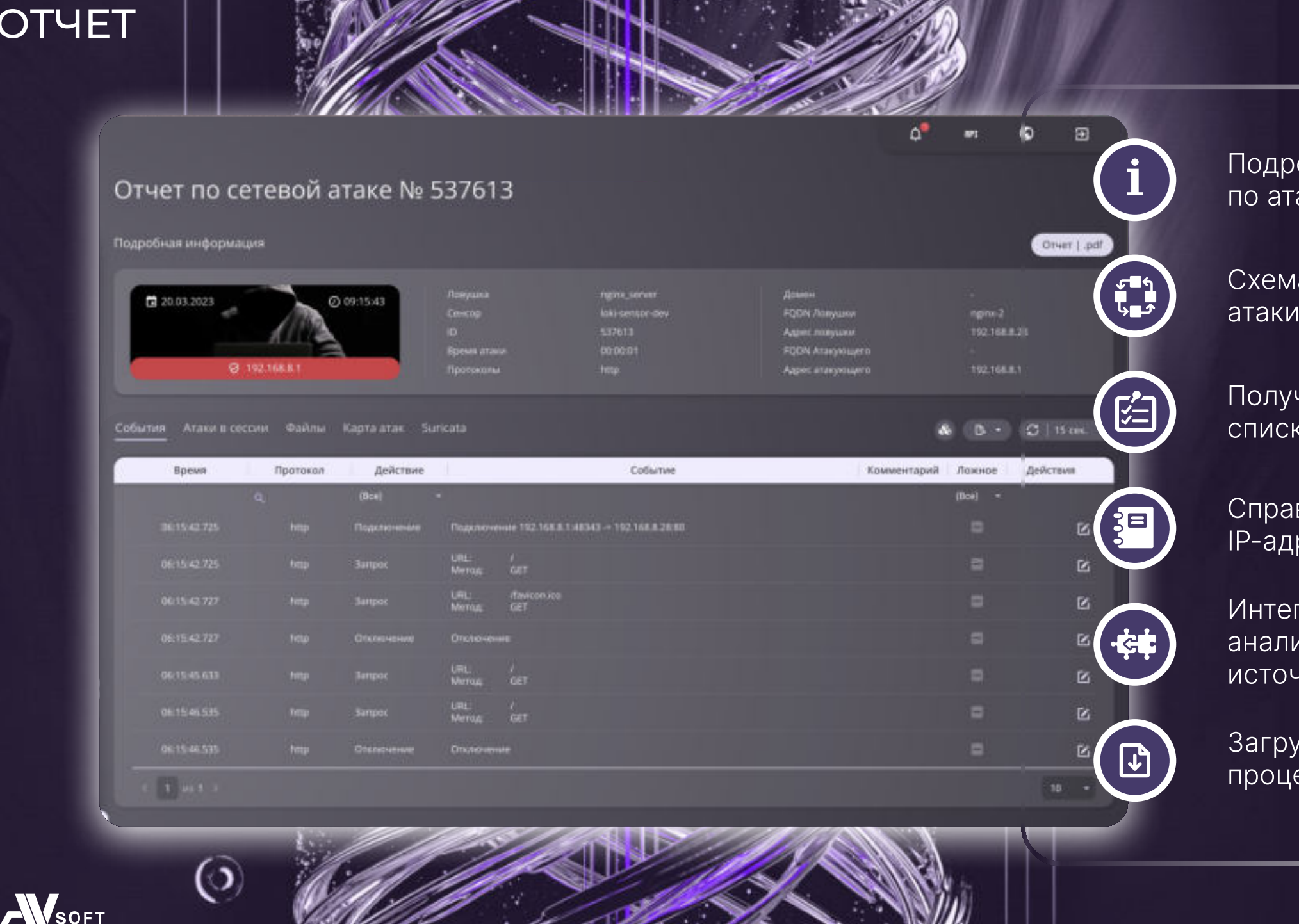

Подробная информация по атаке

Схема перемещения атаки по сети

Получение полного списка команд и файлов

Справочники вредоносных IP-адресов и доменов

Интеграция с внешними аналитическими источниками

Загруженные файлы в процессе кибератаки

11

## преимущества

Использование как без агентской, так и агентской архитектуры для работы без прав доменного или локального администратора

品

Возможность блокировки обнаруженных атак и распространения вредоносного ПО в сети организации

 $\bigcap$ 

Возможность периодического (по расписанию) сканирования рабочих мест, серверов и оборудования на известные уязвимости

급

 Интеграция с песочницами Windows/ Linux, включая отечественные ОС

Шаблоны, конструкторы, возможность кастомизации ловушек и приманок

향

ಕ್ಲಿಜ್ಜ Поддержка большего количества типов ловушек и

протоколов, в том числе IoTустройств и технологического оборудования (АСУ ТП)

Интеграция с Suricata для выявления вредоносных сигнатур при атаках на ловушки

**R** 

Маcкировка ловушек и генерация трафика между ловушками

 $\widetilde{C}$ 

**AVSOFT** 

## контакты

Спасибо, что нашли время ознакомиться с презентацией!

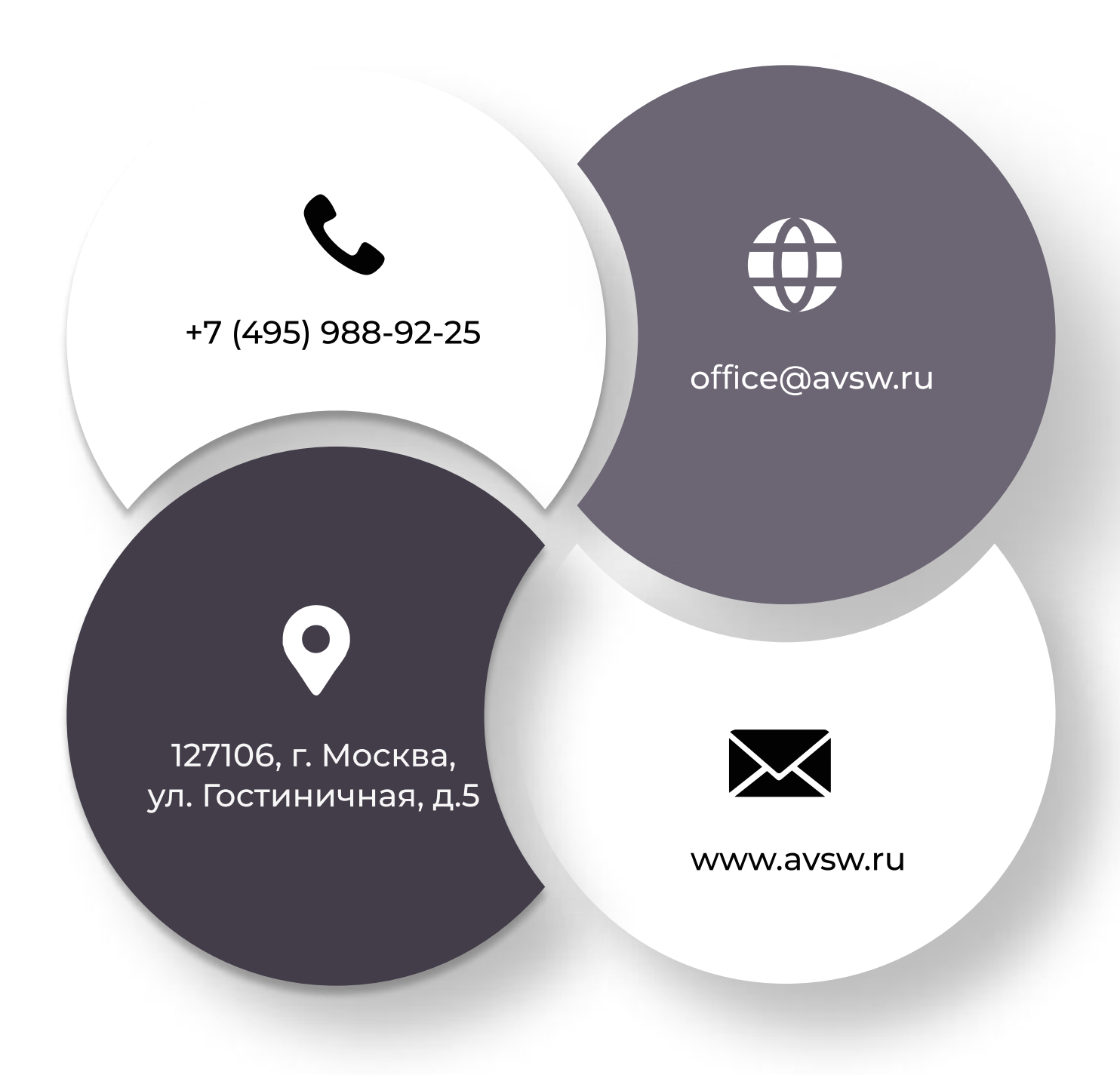